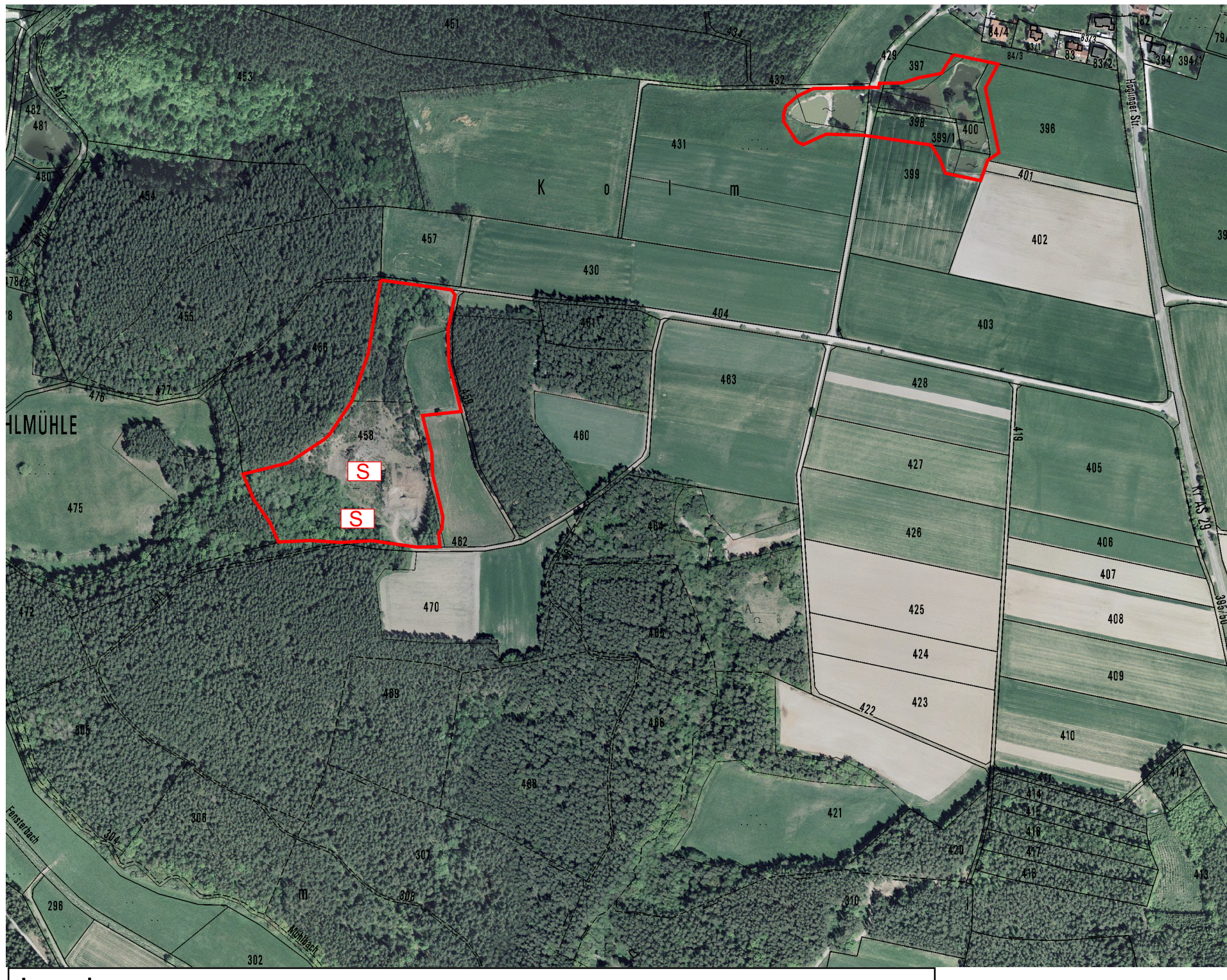

## Legende

## Erhaltungs- und Wiederherstellungsmaßnahmen

gelegentliche Mahd (alle 2-3 Jahre)

Außengrenze des

- S Freistellung und Sanierung der Gewässer
- B Bewirtschaftungskonzept für alle Teiche der Tf .03
- W Schaffen wasserführender Pfützen
- Erhaltungs
- 

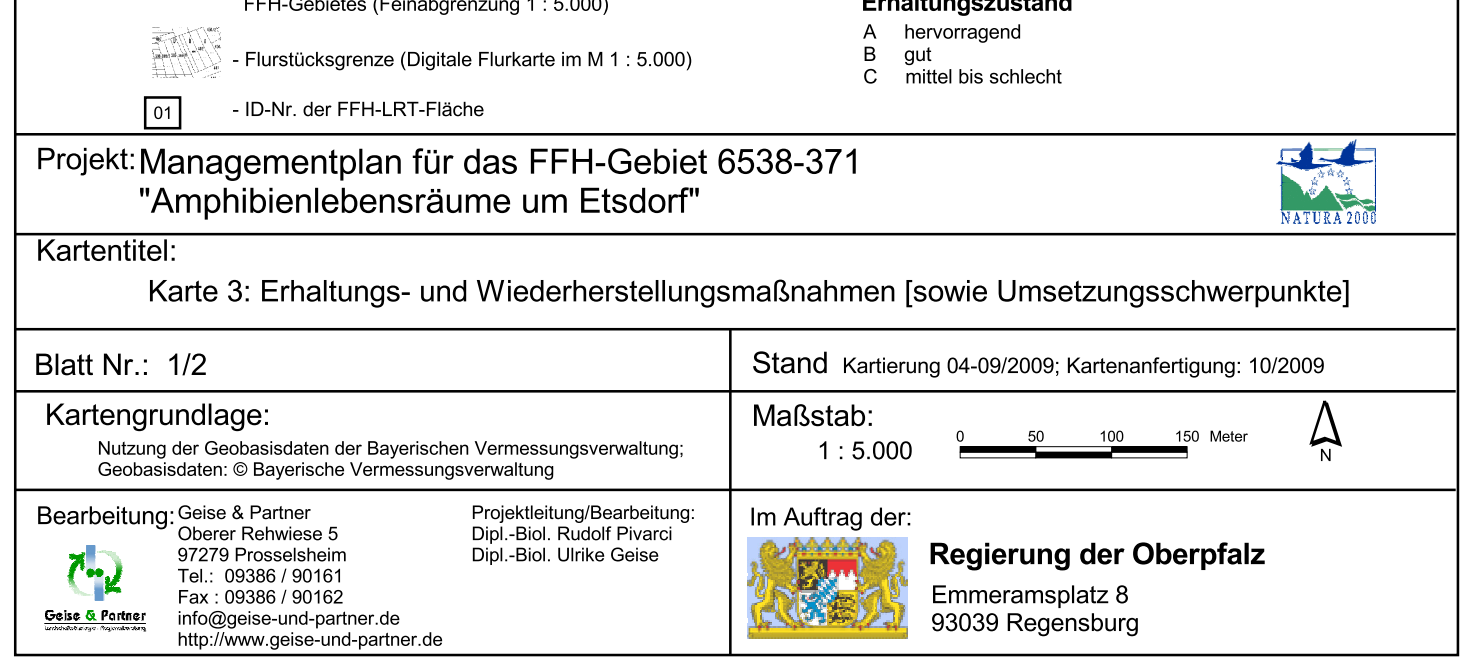